## Что такое nic-handle и зачем он нужен?

nic-handle - ничего более, как ссылка на некоторую запись в базе данных. Например, сведения об организации или человеке: название (фамилия, имя), еmail адрес, контактный телефон, адрес, другое. Тогда, заполняя форму на регистрацию домена или блока ip-адресов, можно просто записать персональный код (nic-handle), по которой легко найти всю необходимую информацию об организации или человеке. Это удобно еще и тем, что вся информация хранится в одной базе данных и при изменении телефона или адреса вам не нужно переписывать регистрационные данные во всех записях, т.е. для всех доменов, к которым вы причастны (являетесь контактным лицом по административным, техническим или финансовым вопросам).

nic-handle обычно состоит из двух-трех букв (инициалы владельца) и порядкового номера. Далее через тире может следовать название базы данных, в которой хранится соответствующая запись, или для краткости ник.

Например, ST101-RIPE можно читать как: краткое имя "ST", порядковый номер 101 в базе данных Европейского агенства по IP сетям (RIPE). Более подробно об этой особе можно узнать здесь http://www.ripe.net/cqi-bin/whois.

Суффикс "-RIPN" означает Российская институт развития общественных сетей (RIPN) Доступ к базе данных - http://www.ripn.net/nic/index .html

Если суффикс отсутствует, то это база данных Internic и обращаться к ней нужно по адресу http://www.networksolutions.com/cgi-bin/whois/whois

Таким образом, nic-handle можно рассматривать как указатель (ссылку) на запись в некоторой базе данных о лицах, отвечающих за определенный сервис в системе доменных имен.

## Как получить nic-handle?

nic-handle выдается при регистрации доменов в зонах высшего уровня (.com, .net, .org...) или блока ip-адресов. Уточните этот вопрос у провайдера, с которым вы работаете. (см. рекомендации по регистрации доменов и ip-адресов.

Кроме того, можно самостоятельно зарегистрировать nic-handle, например, на http://whois.internic.com.ua или в базе данных Европейского агенства по IP сетям (RIPE). Для этого нужно заполнить форму (см. далее) и отослать по адресу *auto*dbm@ripe.net

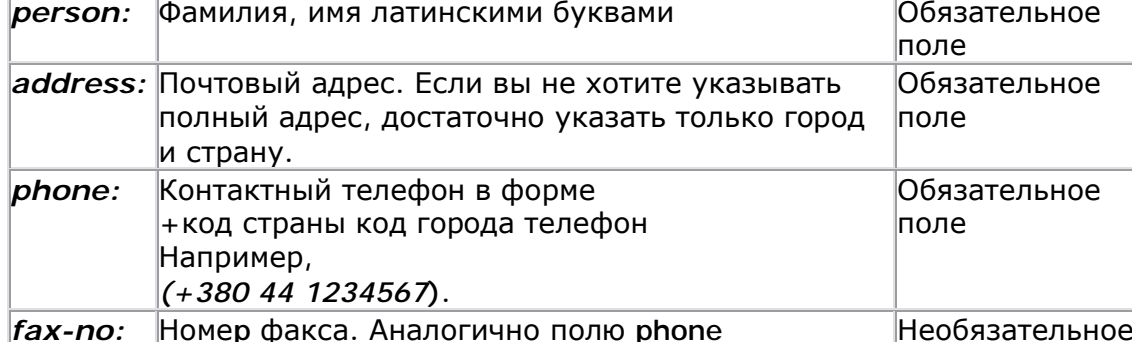

Список полей может отличаться, но наболее важные:

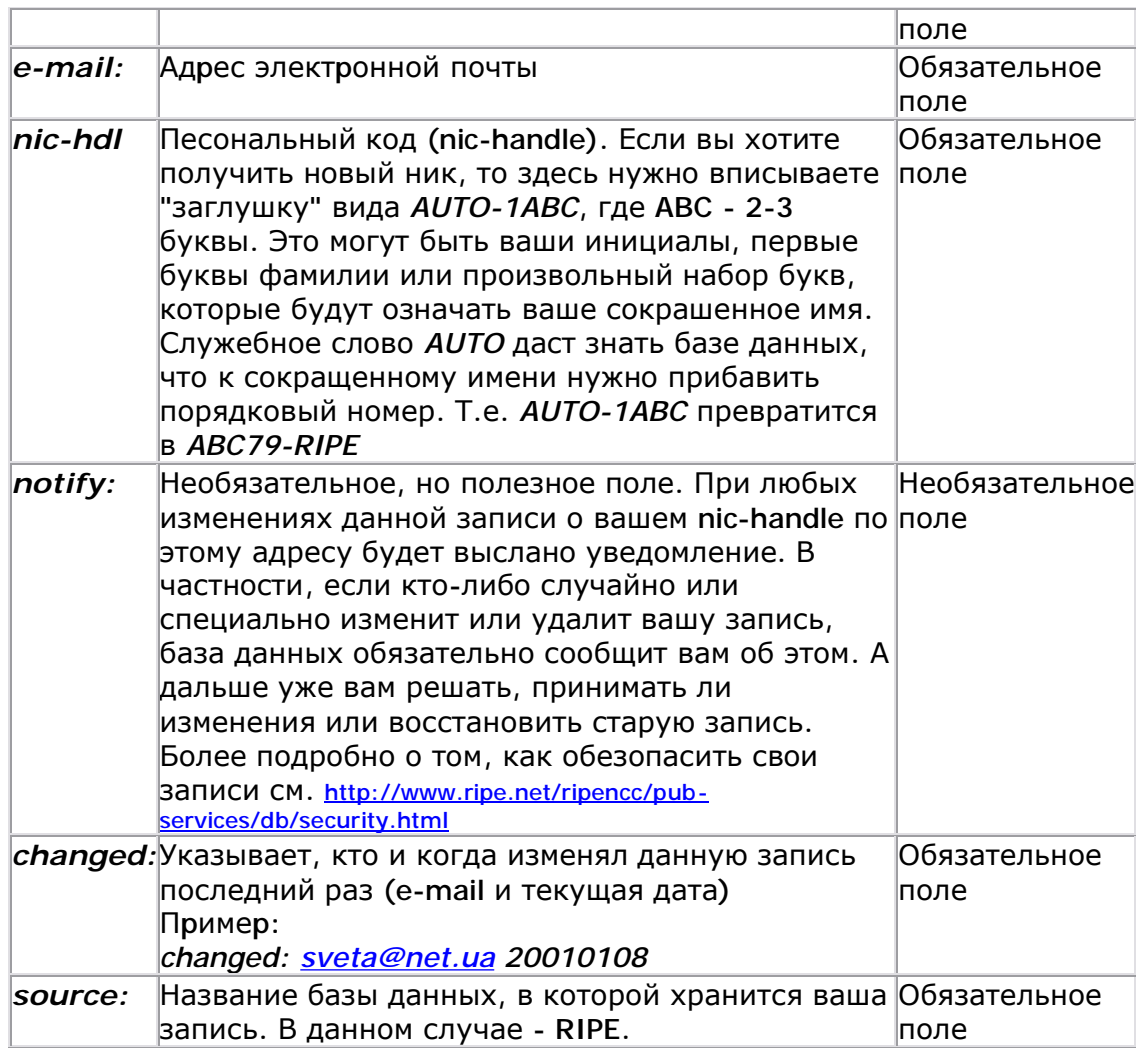

Полный перечень полей и их назначение см. http://www.ripe.net/ripe/docs/ripe-157.html

(ПУНКТ Contact Information)

Если домен или блок ір-адресов предназначен для организации и в качестве контакта вы хотите указать не конкретного человека, а группу людей (отдел), должностное лицо (хостмастер) или организацию целиком, лучше зарегистрировать ролевой код (role object) http://www.ripe.net/ripe/docs/ripe-189.html (ПУНКТ 1.2.3 Contact information)

Список полей аналогичен описанным выше, нолько вместо имени человека (поле person:) указывается название организации, должность или "роль" (поле role:).

## А как же поменять информацию в полученом уже хендле?

Послать аналогичную заявку по адресу базы данных. При этом поля *person* и nichdl в старой и новой формах должны полностью совпадать. Кроме того, если для вашего nic-handle установлена защита (по паролю или ключу PGP), то в письме с новой заявкой нужно это учитывать (подробнее см. http://www.ripe.net/ripencc/pub-services/db/security.html)

Вопросы, замечания, дополнения - к sveta@net.ua